Мультимедийный продукт «Идеальная свадьба»

## **«Идеальная свадьба»**

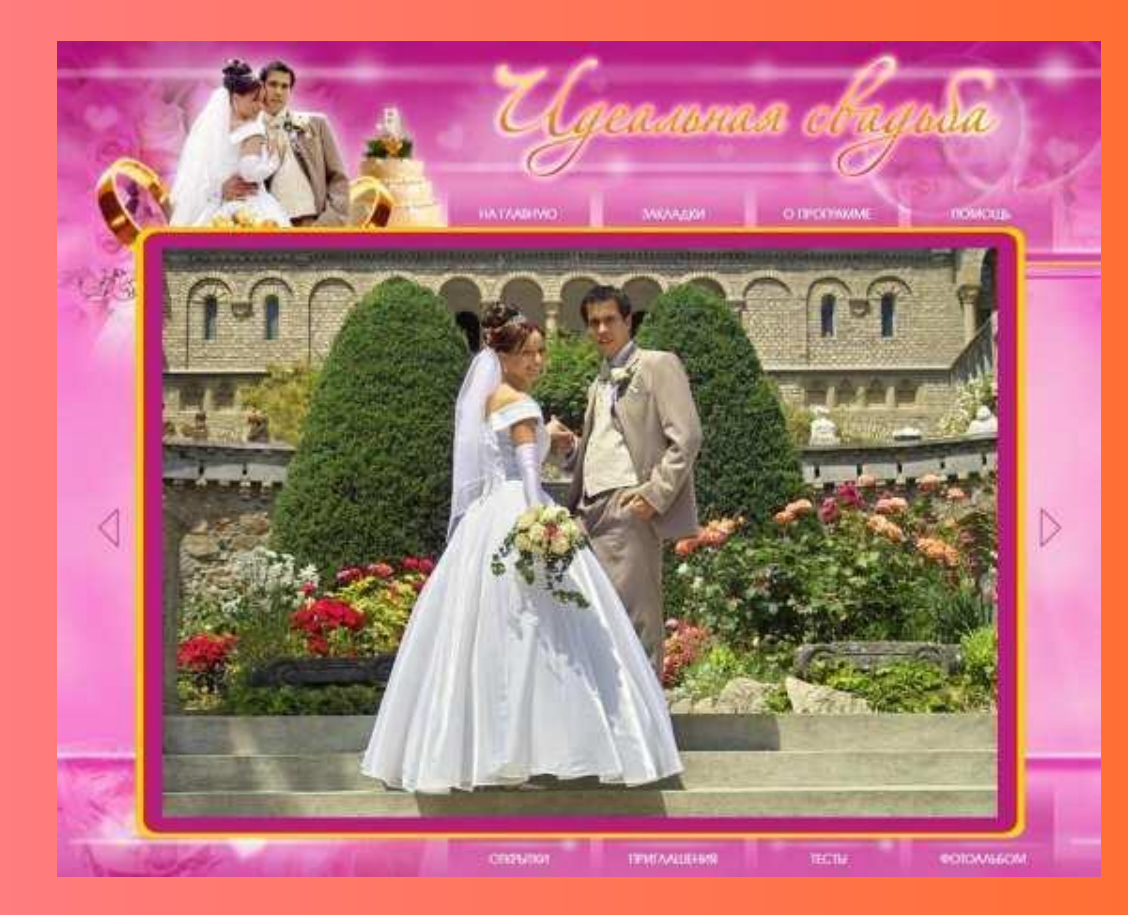

**Свадьба – это необыкновенное событие, знаменующее собой начало совместной жизни двух любящих друг друга людей. Воспоминания об этом торжестве сохраняются надолго, и то, какими будут эти воспоминания, зависит не только от организации, но и от многих других моментов. Казалось бы, человечество за долгие века должно было придумать универсальную схему подготовки к свадьбе… Но, увы, часто свадебное торжество вместе с радостными эмоциями приносит в дома жениха и невесты хлопоты, суету и переполох...** 

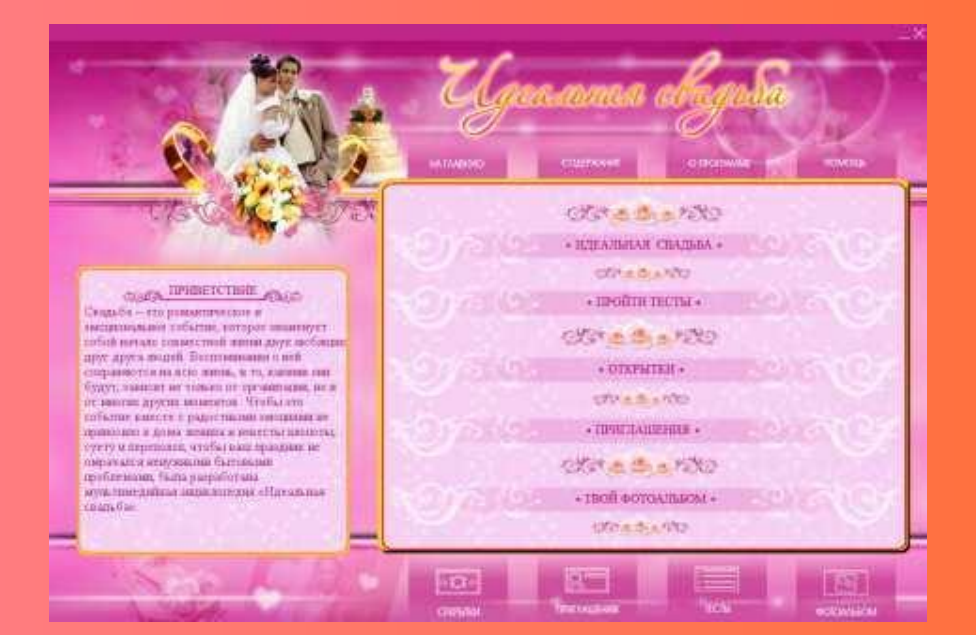

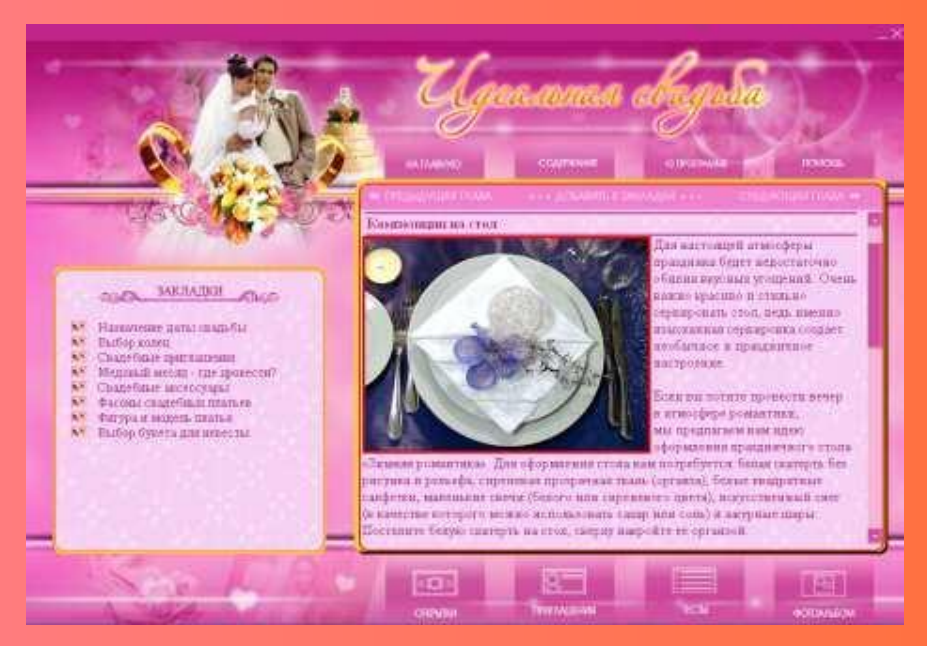

 **Мультимедийный продукт «Идеальная свадьба» поможет Вам избежать многих недоразумений, волнений и стрессов, это отличный «путеводитель» по различного рода предсвадебным проблемам.** 

 **Мультимедийное издание обстоятельно рассматривает вопросы, которые волнуют как будущих молодоженов, так и их родных и близких, поскольку в нем рассматриваются самые различные моменты – начиная с признаний в любви и заканчивая свадебным путешествием.** 

 **Ряд самых разнообразных инструкций, советов и рекомендаций поможет Вам составить четкий план действий, следование которым подскажет, как организовать незабываемое торжество, избежав нервных срывов и паники.** 

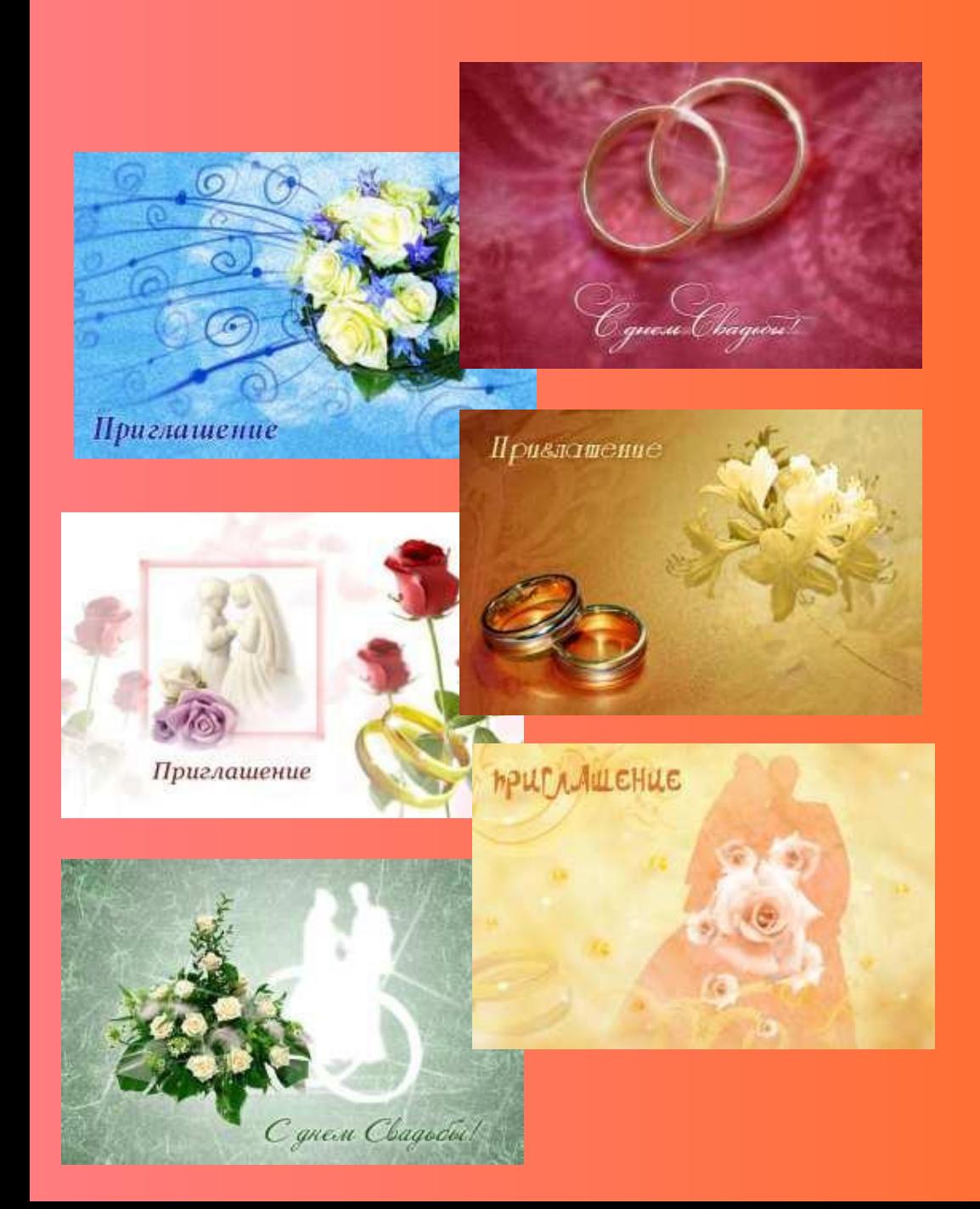

#### **«Открытки и приглашения»**

**С помощью модуля «Открытки и приглашения» Вы имеете возможность распечатать шаблон любого понравившегося приглашения или открытки. Данная опция также позволяет отправить поздравительную открытку или приглашение по электронной почте Вашим друзьям, знакомым и всем тем, кого Вы хотите видеть на своем празднике.** 

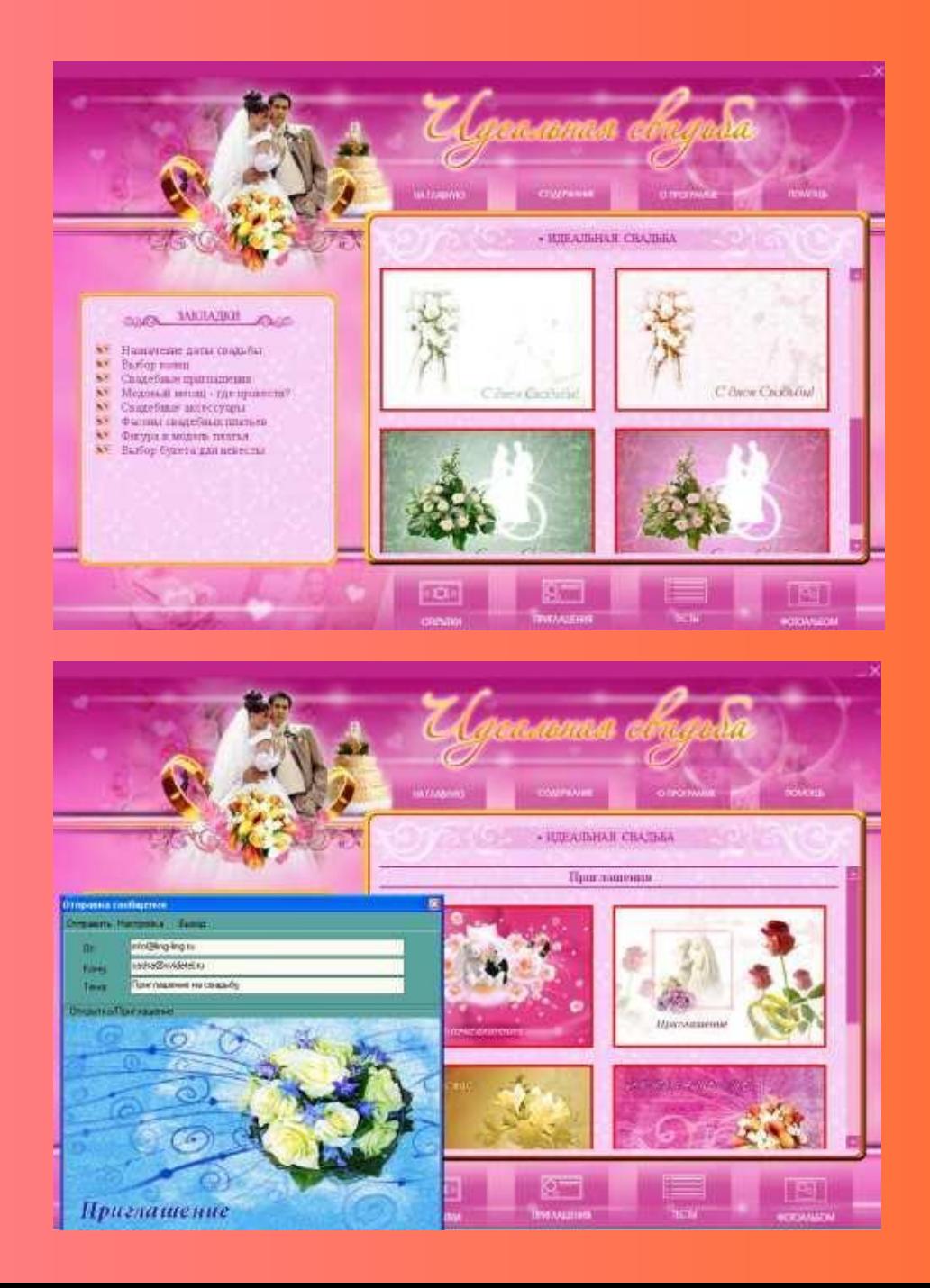

#### **Программа отправки модуля «Открытки и приглашения»**

 **Специально разработанная программа отправки сообщений для мультимедийного продукта «Идеальная свадьба» позволяет пользователю сохранять данные настройки почтового ящика, поэтому при необходимости многоадресной отправки нужно всего лишь выбрать понравившийся шаблон, указать электронный адрес получателя и написать персональное сообщение.** 

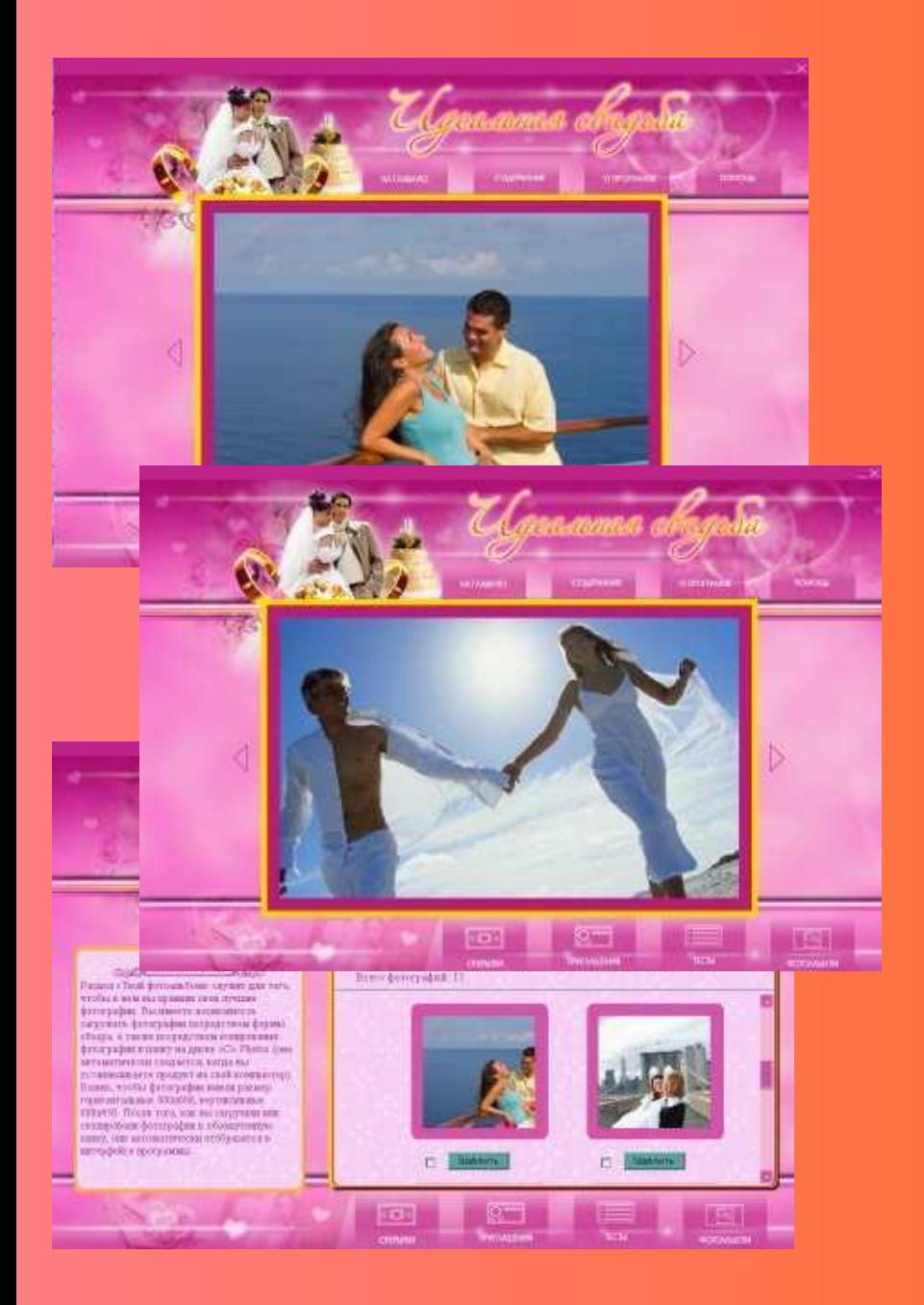

#### **«Твой фотоальбом»**

 **Свадебное торжество – это память на всю жизнь, именно поэтому мы предусмотрели возможность добавления Ваших свадебных фотографий в специальный раздел «Твой фотоальбом». В этом разделе Вы сможете хранить свои лучшие фотографии и демонстрировать их своим друзьям и близким.** 

 **Загрузка фотографий может осуществляться как через интерфейс мультимедийного продукта, так и посредством копирования выбранных фотографий на диск C в папку Photos.**

### **Минимальные системные требования**

- Операционная система Microsoft® Windows® 2000/XP
- Процессор Pentium<sup>®</sup> III 650 МГц
- 254 МБ оперативной памяти
- Свободное дисковое пространство: 450 МБ
- Разрешение экрана 1024х768
- DirectX®
- Microsoft<sup>®</sup> Internet Explorer<sup>®</sup> 6.0
- Устройство для чтения компакт-дисков
- Другие устройства: мышь и клавиатура

# **Сведения о продукте**

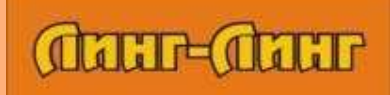

**Сведения о разработчике: ООО «Линг-Линг»**  г. Воронеж, ул. Пеше-Стрелецкая, 54, офис 301 Телефон (4732) 70-74-88 **www.ling-ling.ru sup@ling-ling.ru**

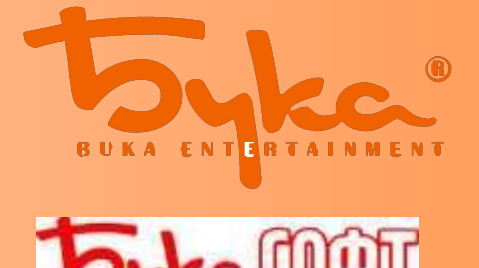

**Права на распространение программы на территории России и стран бывшего СНГ принадлежат компании «Бука»** По вопросам оптовых закупок обращаться г. Москва, 115230,Каширское ш. д.1 стр.2 по тел. (495) 788-75-00, e-mail buka@buka.ru URL: http://www.buka.ru http://www.bukasoft.ru